Special Topics in Design I **The (IoT Prototyping)** DSL 810

Topic 3, 4 Input and Output Devices Instructor: Jay Dhariwal, Asst. Prof., IIT Delhi

▽

8 th September 2022

### Input Devices

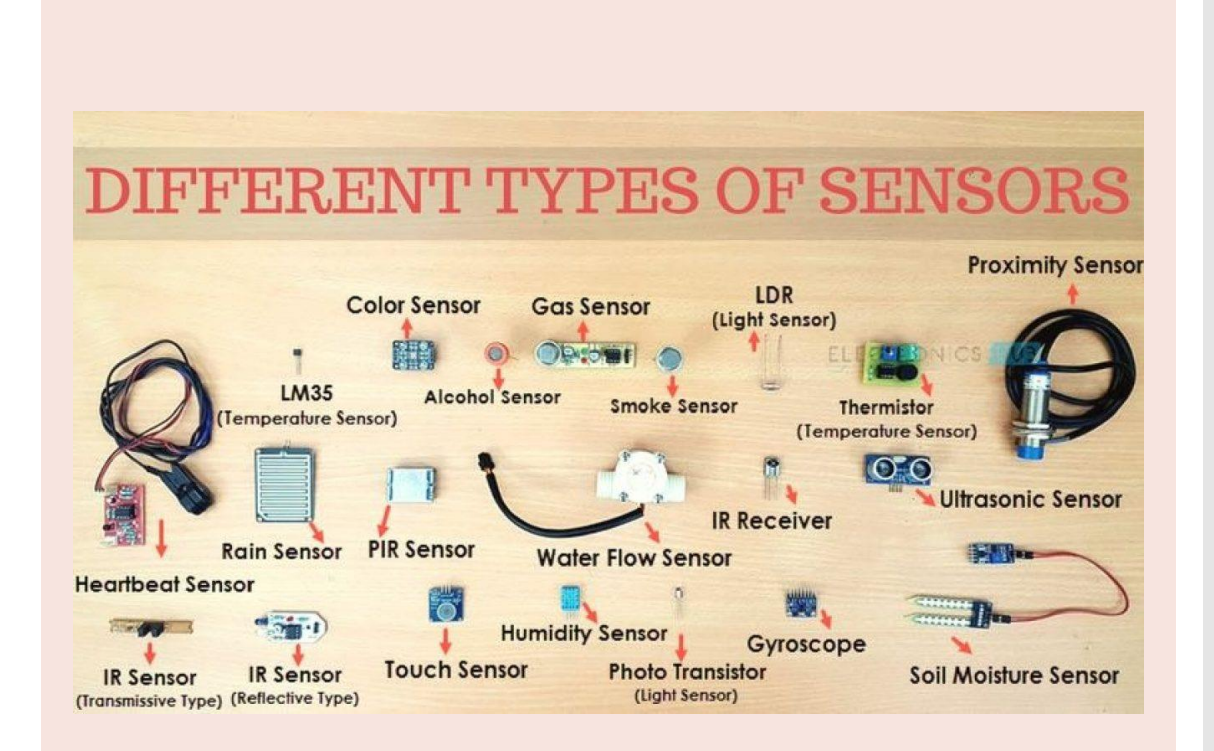

- **[Sensors](https://en.wikipedia.org/wiki/Sensor)**
- Different types of sensors to measure temperature (thermistor), distance (ultrasonic sensor), force (strain gauge), light, sound
- Do you know of any sensors that you use in your everyday life?
- What makes your smart phone so smart? [Link](https://fossbytes.com/which-smartphone-sensors-how-work/)

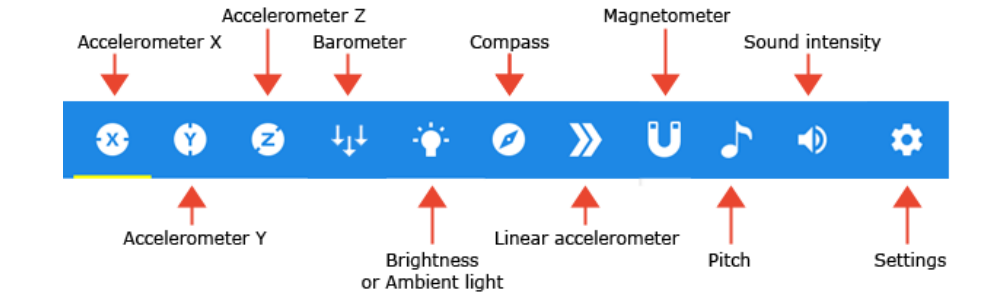

### Arduino Science Journal App

## Sensors in your phone

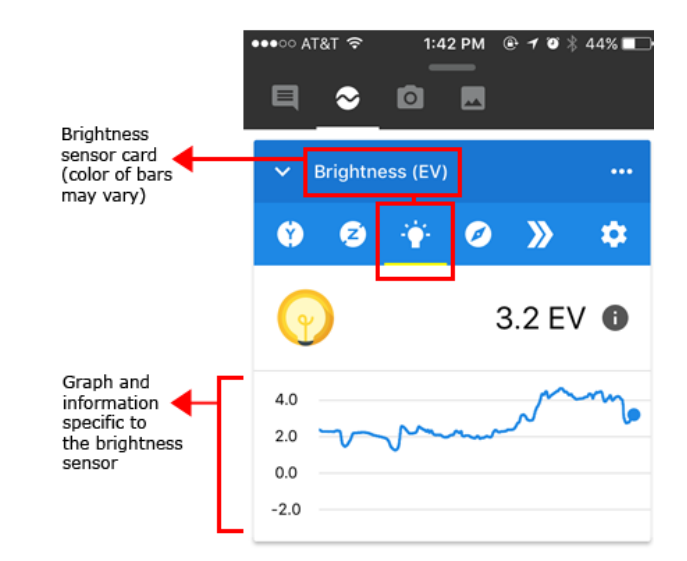

## Innovating for billions

#### **NETRA Near Eye Tool for Refractive Assessment**

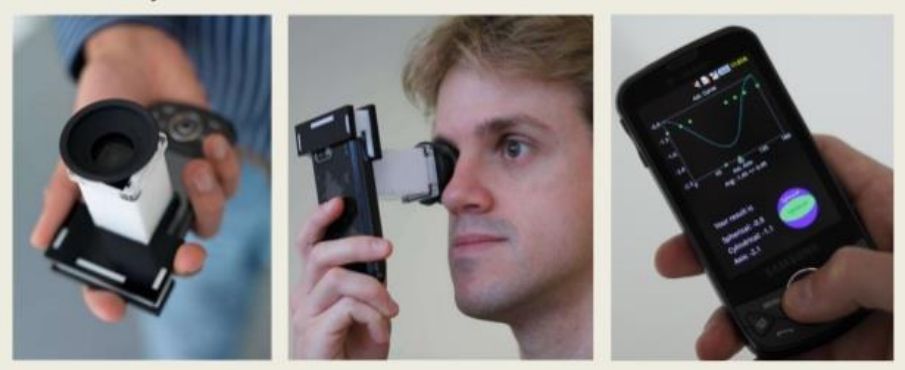

Vitor Pamplona, Ankit Mohan, Manuel Oliveira, Ramesh Raskar SIGGRAPH 2010

- Ramesh Raskar, Camera Culture group, MIT Media Lab – innovating for billions
- [eye-NETRA](https://www.youtube.com/watch?v=xJyWSwut7lQ) REDX.io
- INK talk: Idea **Hexagon for** innovation
- Scaling up of design solutions?
- [Mobile phone users in](https://www.statista.com/statistics/274658/forecast-of-mobile-phone-users-in-india/) India

#### Sensor features

- Sensor vs transducer
- Sensor resolution, range, speed of response, cost, reliability (datasheet)
- Sensor calibration

#### **Accuracy vs. Precision**

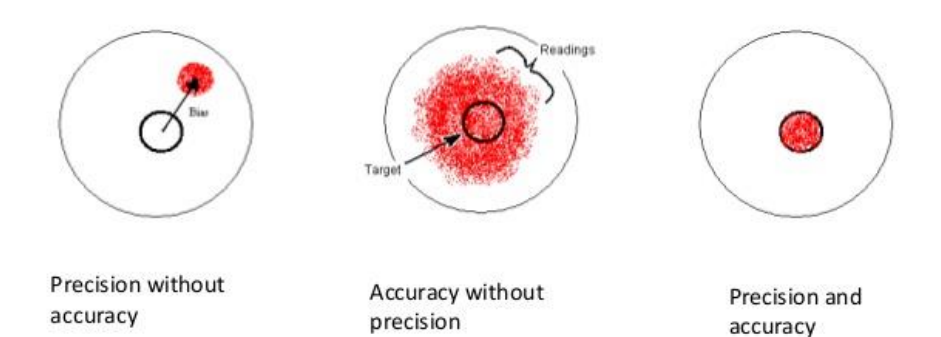

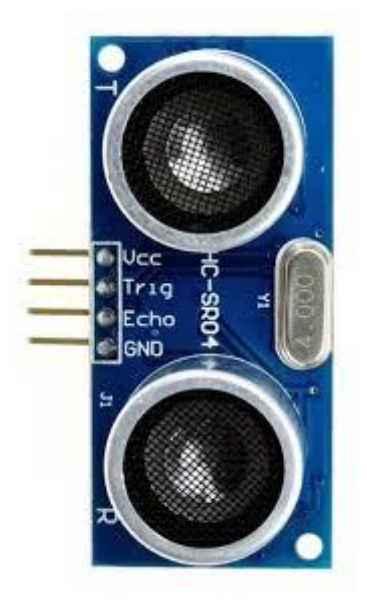

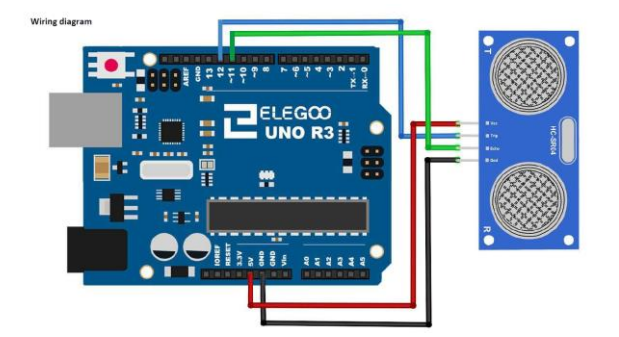

# **Distance** Measurement

- Ultrasonic sensor module (Lesson 2.9)
- Read datasheet (2 cm- 400 cm range)
- Lesson 1.5 (install library)
- Reading library
- Smart cane, other applications

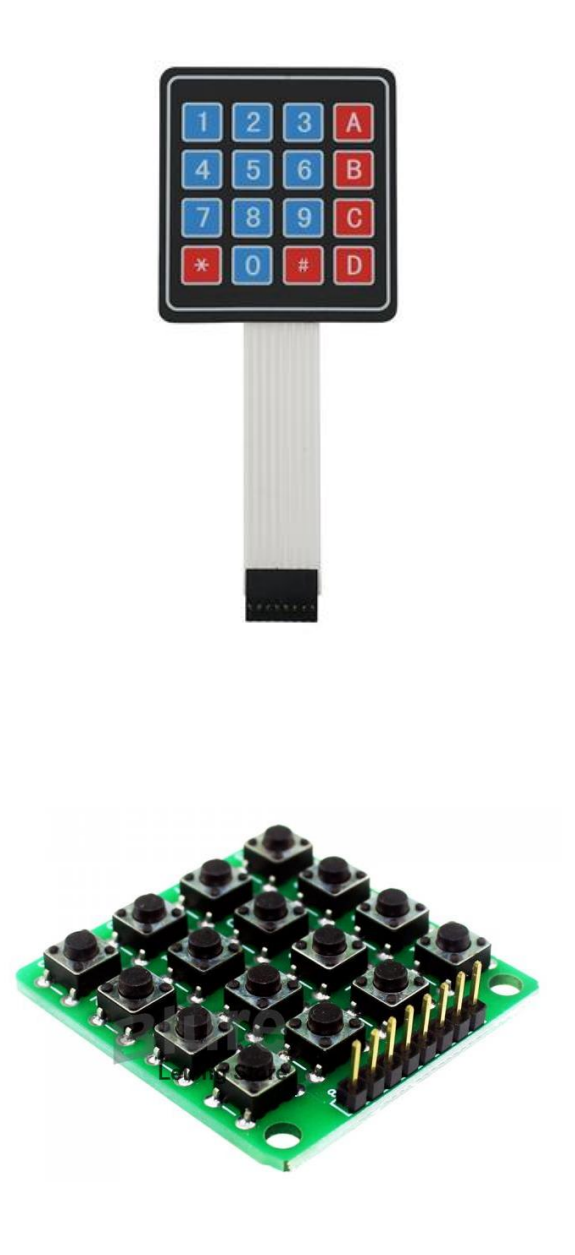

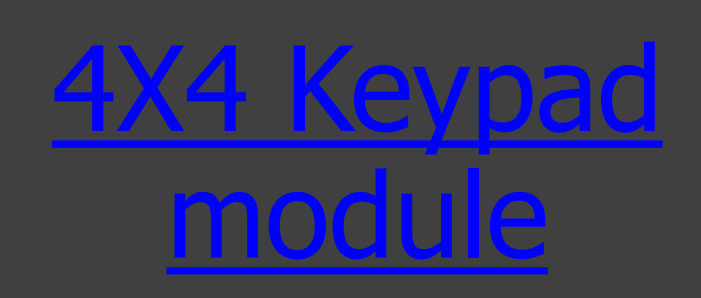

- Lesson 2.10
- Applications: cell phones, ovens, door locks, keyboards

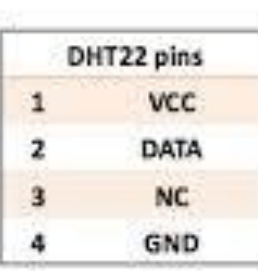

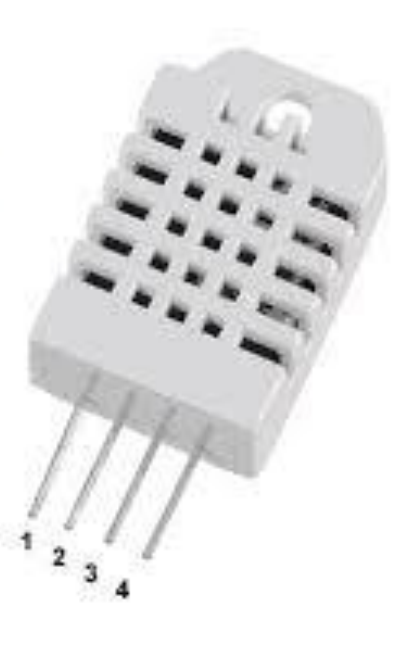

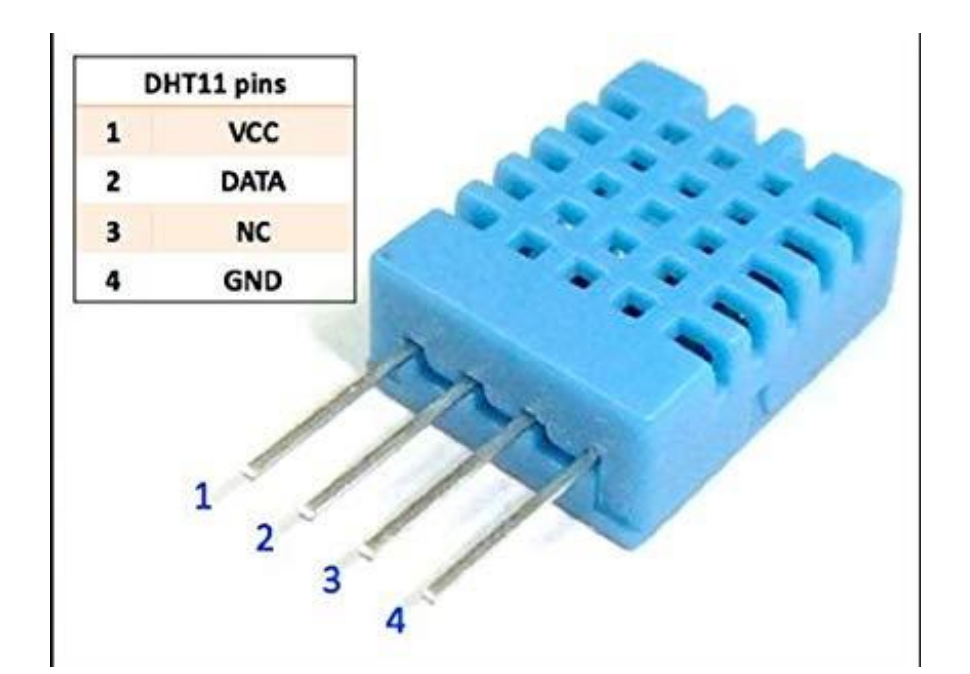

Temperature, RH measurement

- DHT11 sensor (Lesson 2.11)
- DHT22 sensor **Another library**
- Datasheet

# Input **Devices** Summary

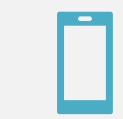

#### Smart phone sensors

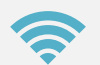

#### Sensor characteristics

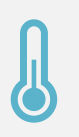

Examples: Ultrasonic sensor, Keypad module, Temp/RH. Other sensors similar procedure.

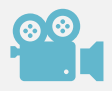

Fab Academy [webpage](http://academy.cba.mit.edu/classes/input_devices/index.html) [video](https://vimeopro.com/academany/fab-2019/video/326957751)

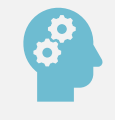

Think of applications as a design student

## Electrical **Safety**

 $\sim$ 1 mA: fine  $\sim$ 10 mA: shock, contraction  $\sim$ 100 mA: fibrillation

• body: M ohm external, k ohm internal

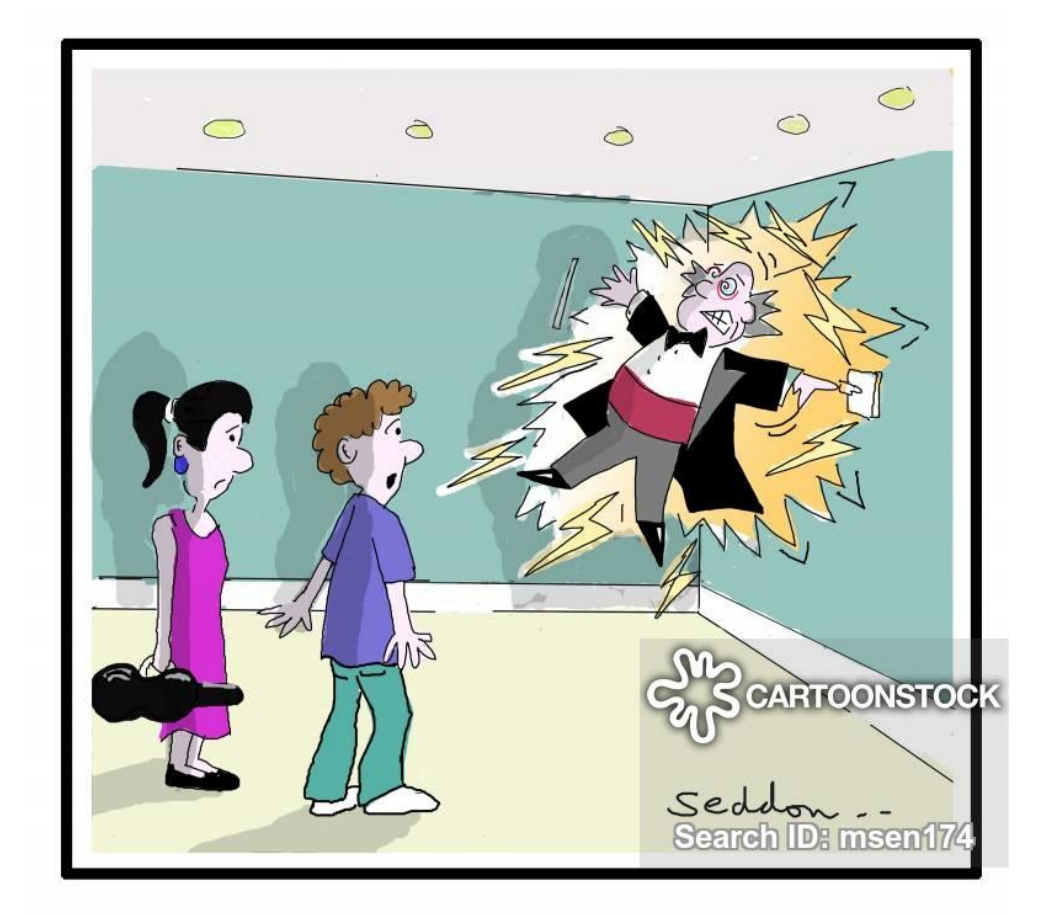

"Don't touch him! He's a conductor."

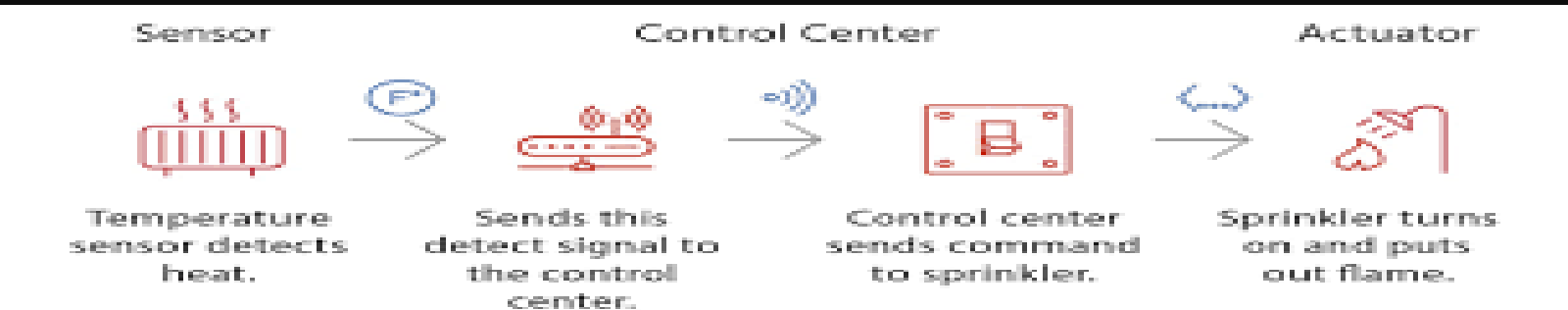

#### Sensor to **Actuator** Flow

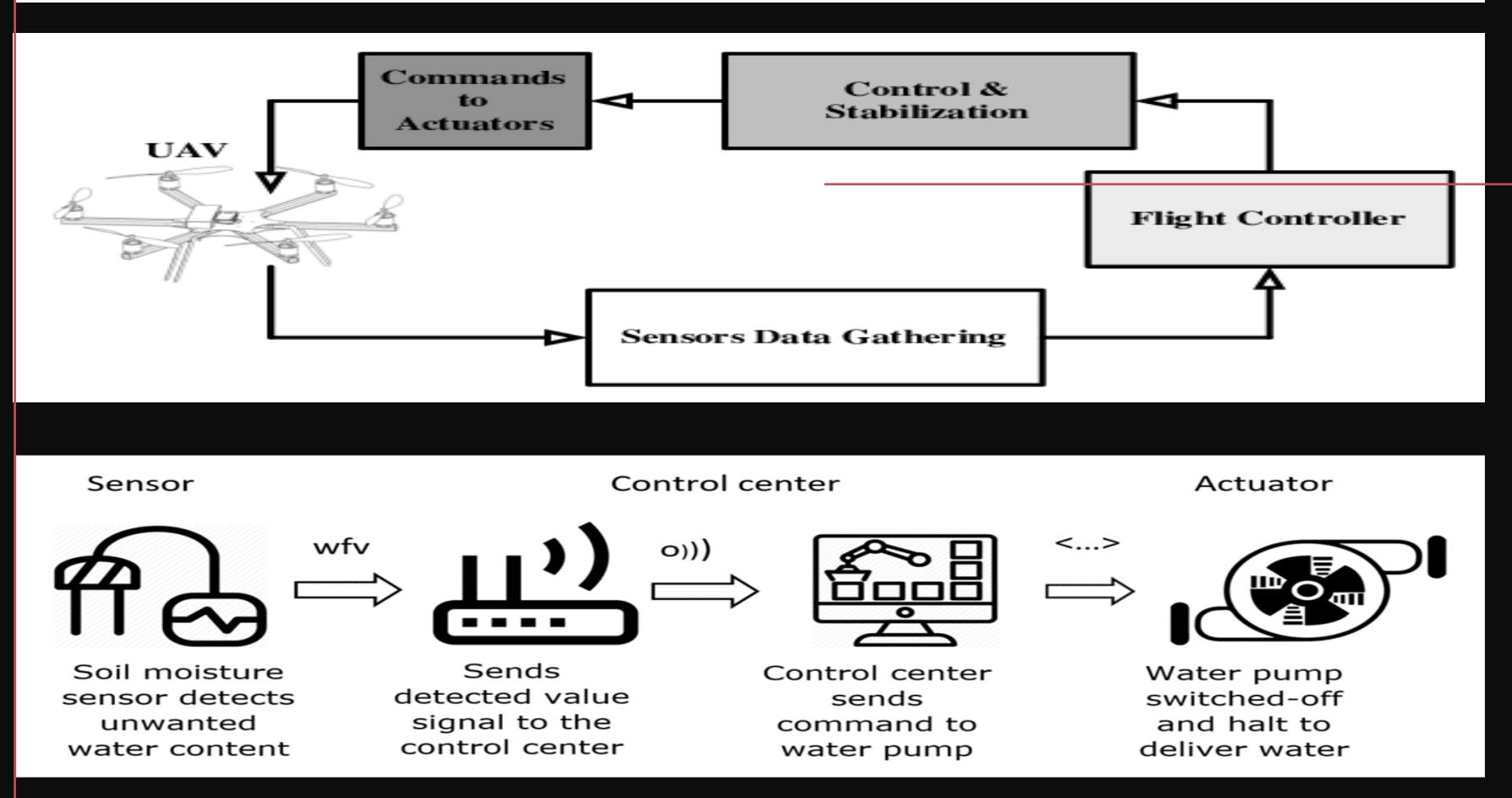

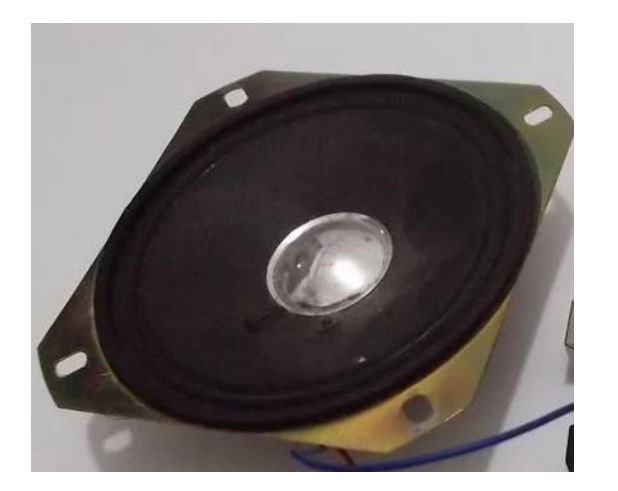

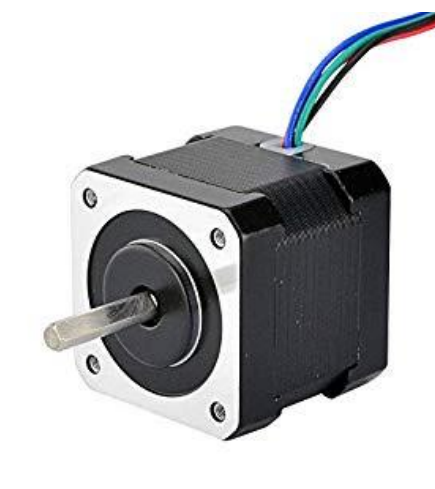

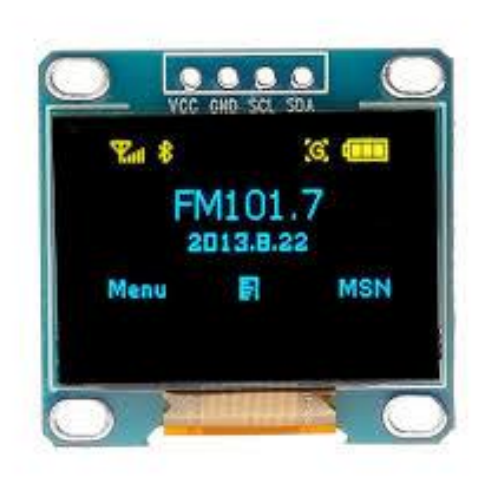

## **Output Devices**

• LEDs, Displays, Speakers/ Buzzers, DC/Servo/Stepper Motors, Relays, Dataloggers

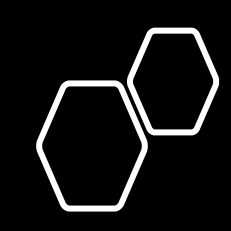

## RGB LED

- PWM with RGB LED with common anode (Lesson 2.2). NOTE: Longest leg of RGB LED goes to 5V pin.
- [RGB\\_basic RGB\\_favorite\\_color](http://web.iitd.ac.in/~jay/dsl810/topics/uc_programming/Arduino_codes/)

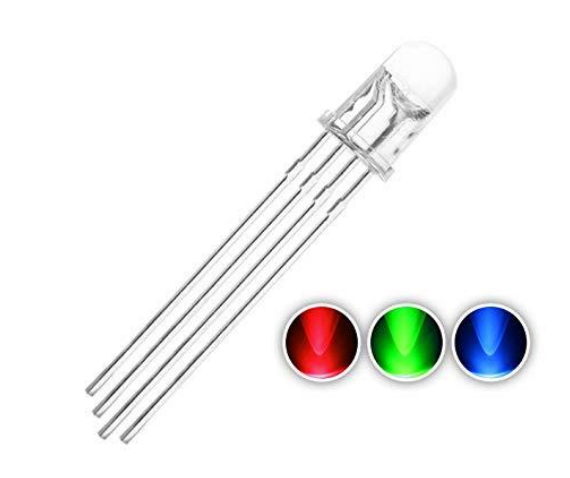

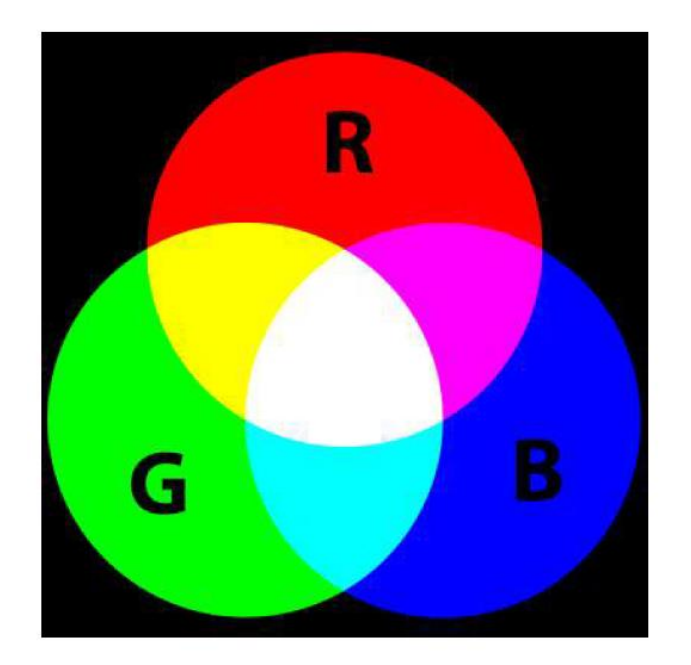

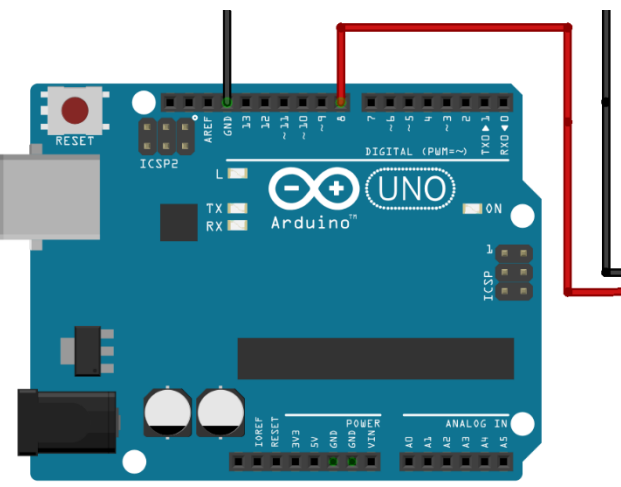

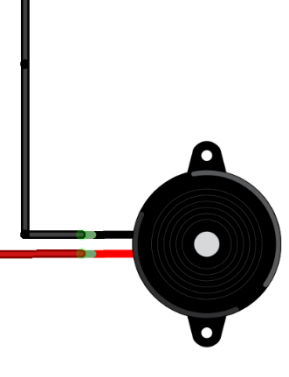

fritzing

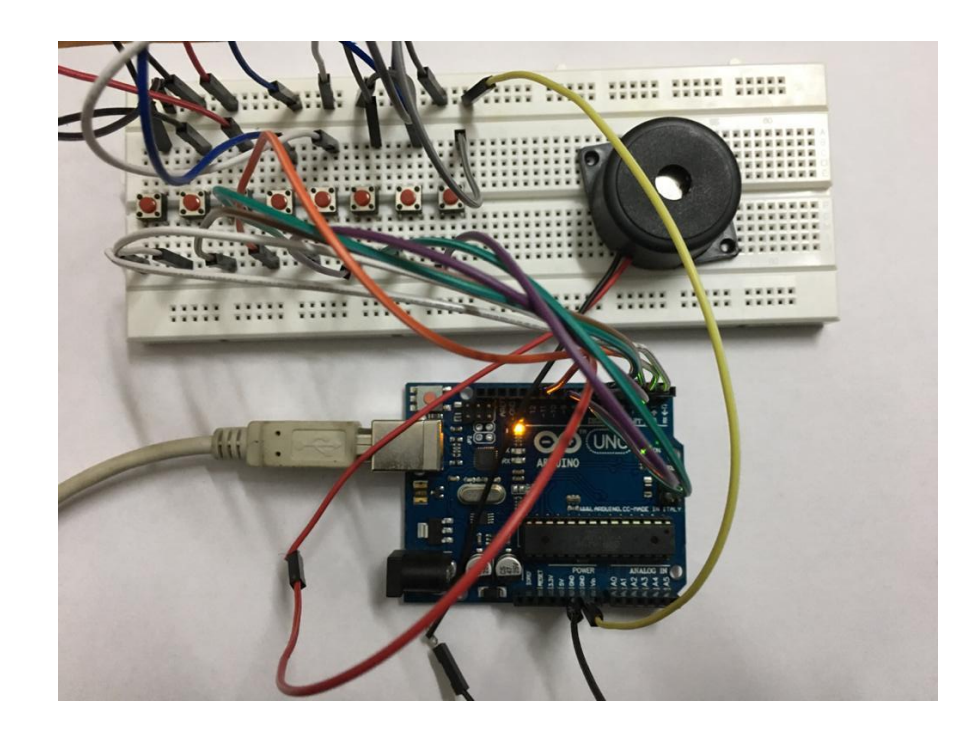

[Basic musical instrument](https://youtu.be/q7ThwnvwlBc)

### ezo buzzer (Lesson 2) Piezo buzzer (Lesson 2.6)

# LCD display

- Lesson 2.21 (i2c)
- Adjusting contrast with a screwdriver.
- Connections: SDA pin to A4 (Uno) SCL pin to A5 (Uno) [Arduino code](https://www.youtube.com/watch?v=q9YC_GVHy5A)

Other examples

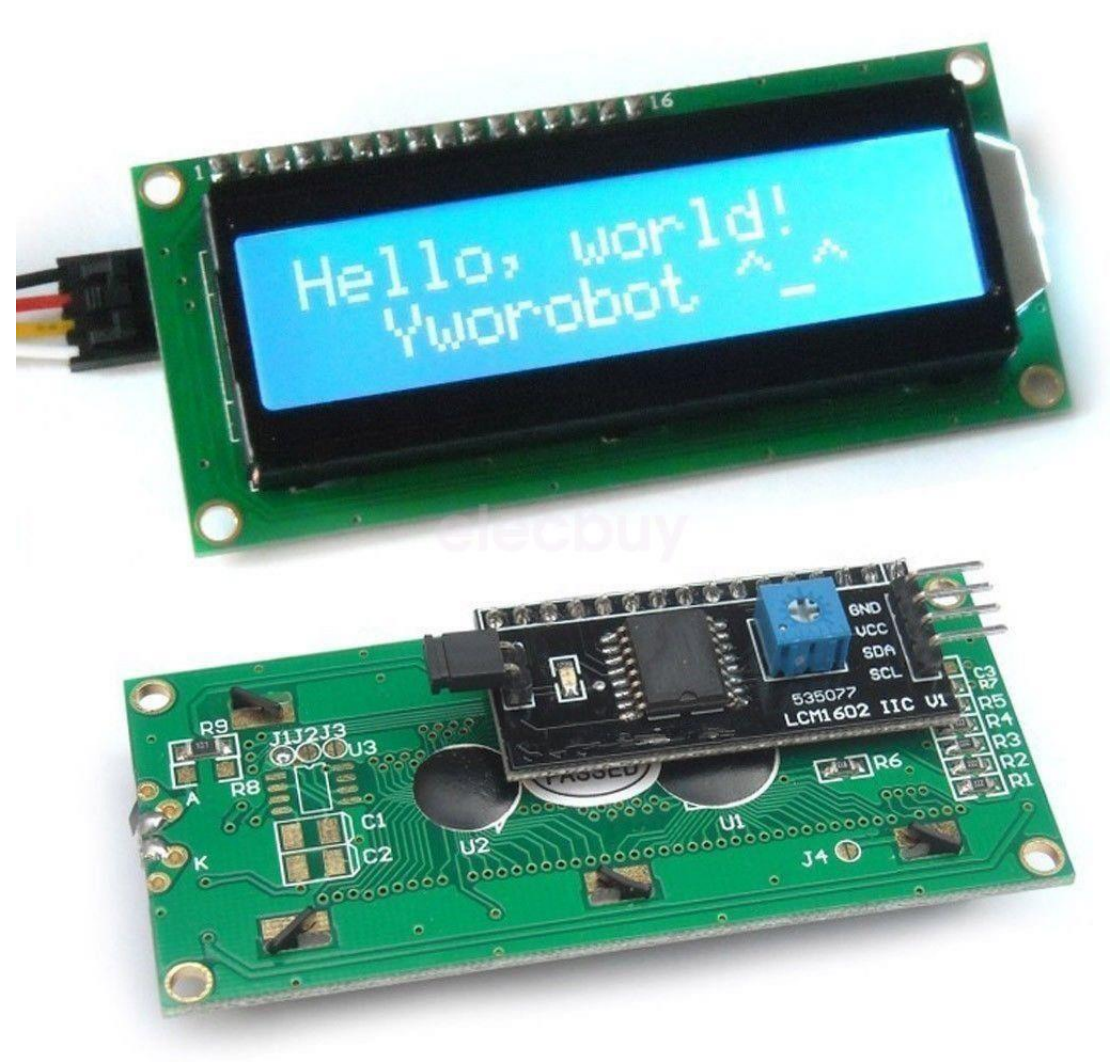

# Stepper Motor

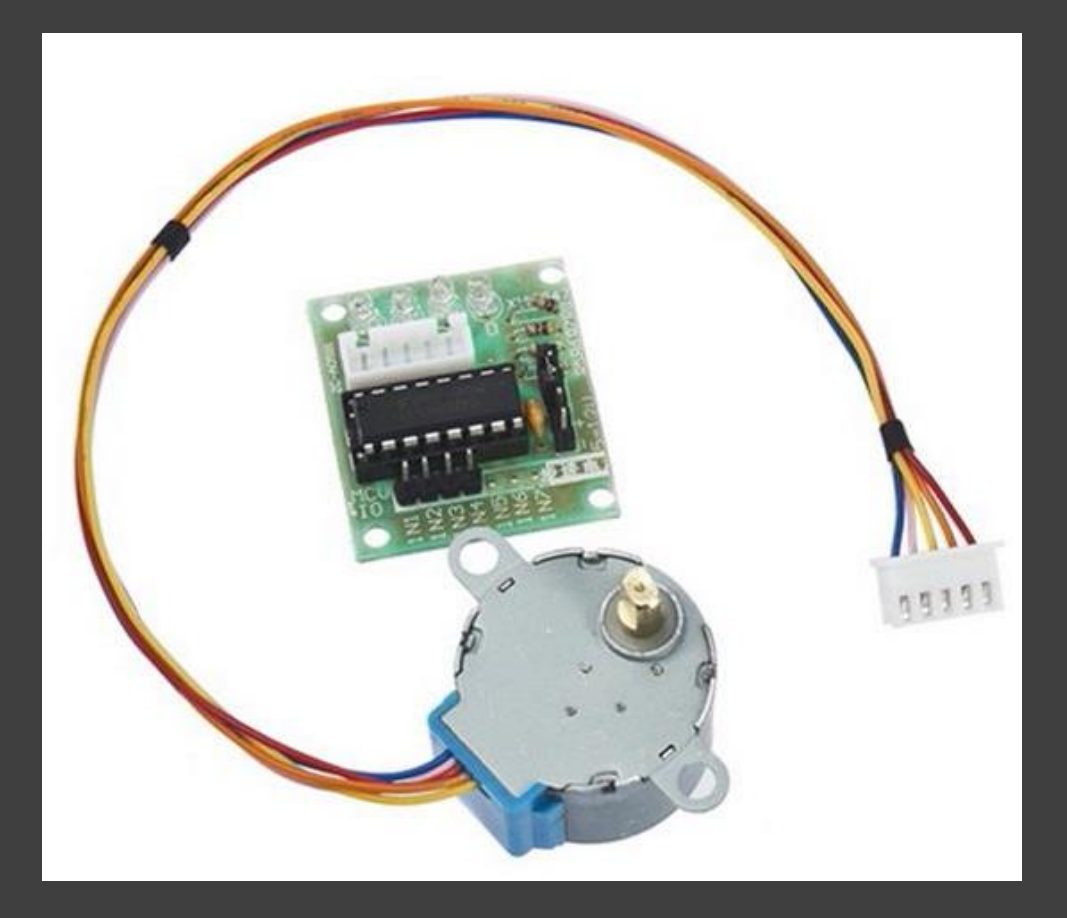

- **Stepper motor** [rotates in steps](https://www.youtube.com/watch?v=TWMai3oirnM), open loop position control
- Basis for many machines (motion control)
- XY plotter, 3D printer, Laser cutter, CNC router
- 28BYJ-48 stepper motor, ULN2003 Driver Board
- Lesson 2.24, **Examples**

### Servo Motor

- Rotate 180 degrees
- SG90, Datasheet
- Lesson 2.8
- Applications: pen lift mechanism for XY plotter
- [Potentiometer example](http://web.iitd.ac.in/~ddz198403/project.html)  Gouri's project

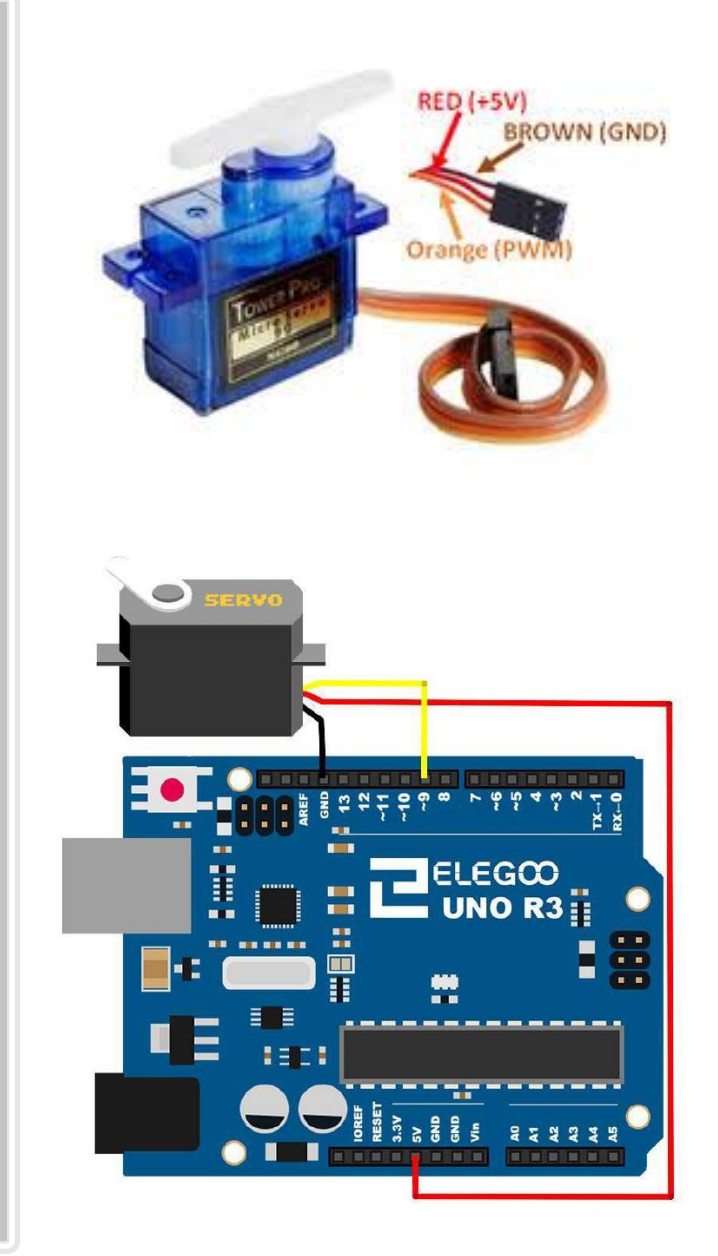

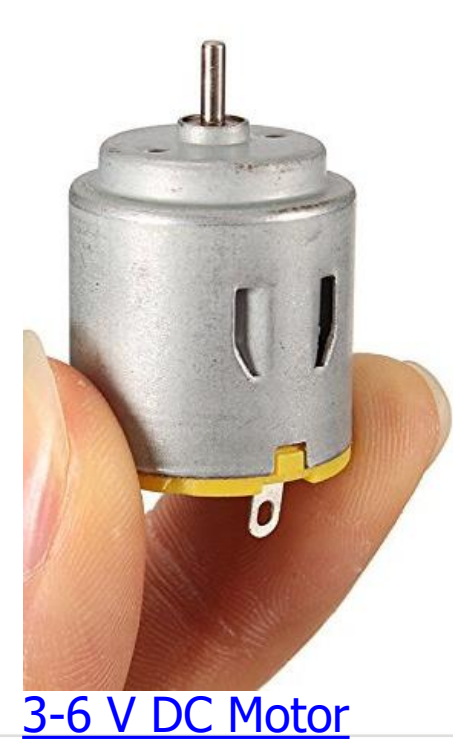

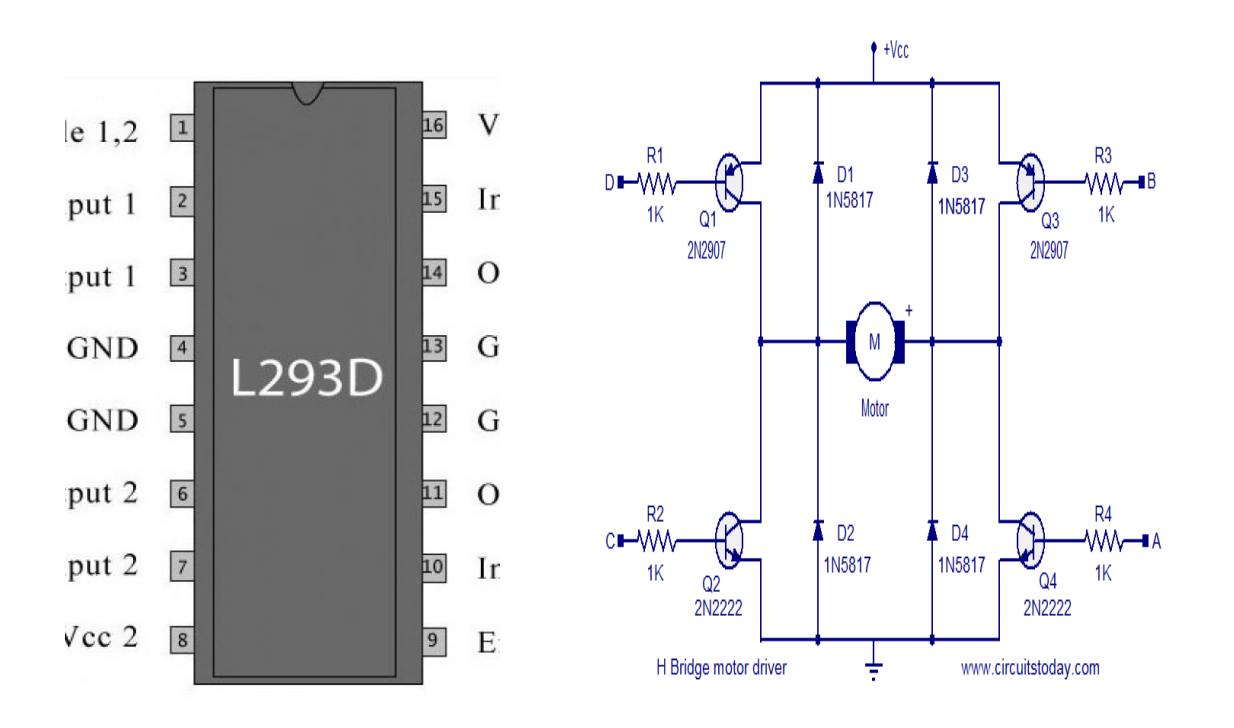

- Lesson 2.23
- L293D datasheet, Motor drivers
- PWM (speed control), potentiometer control
- Direction control
- DC power supply for higher current

#### DC motor control

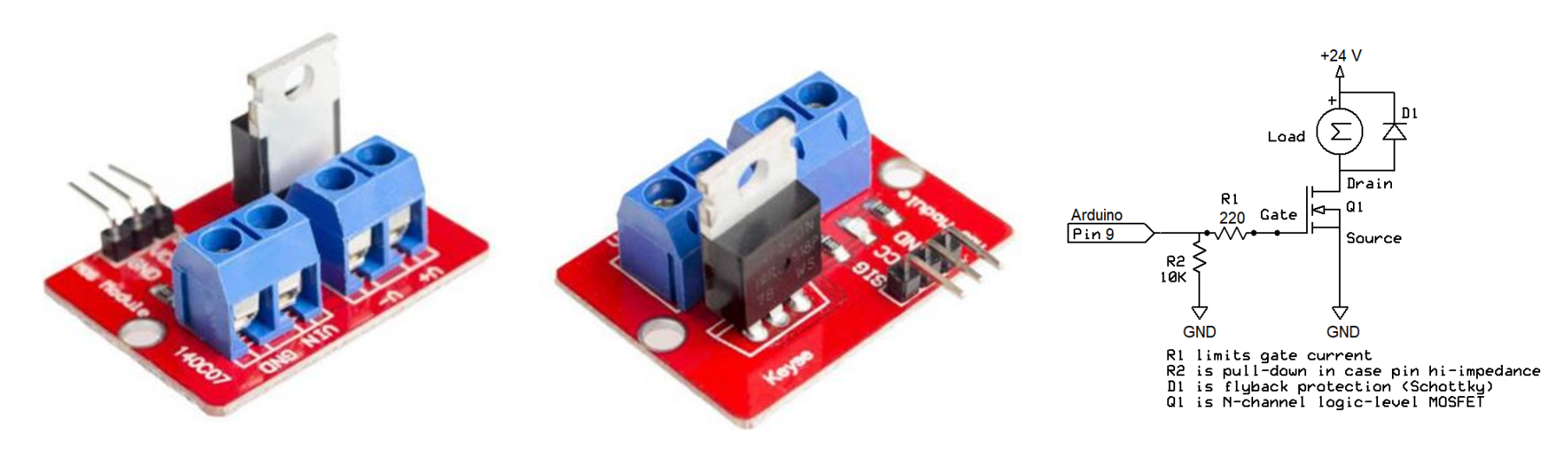

[MOSFET module](https://www.amazon.in/gp/product/B07PYS1T5W/ref=ppx_yo_dt_b_asin_title_o01_s00?ie=UTF8&psc=1)

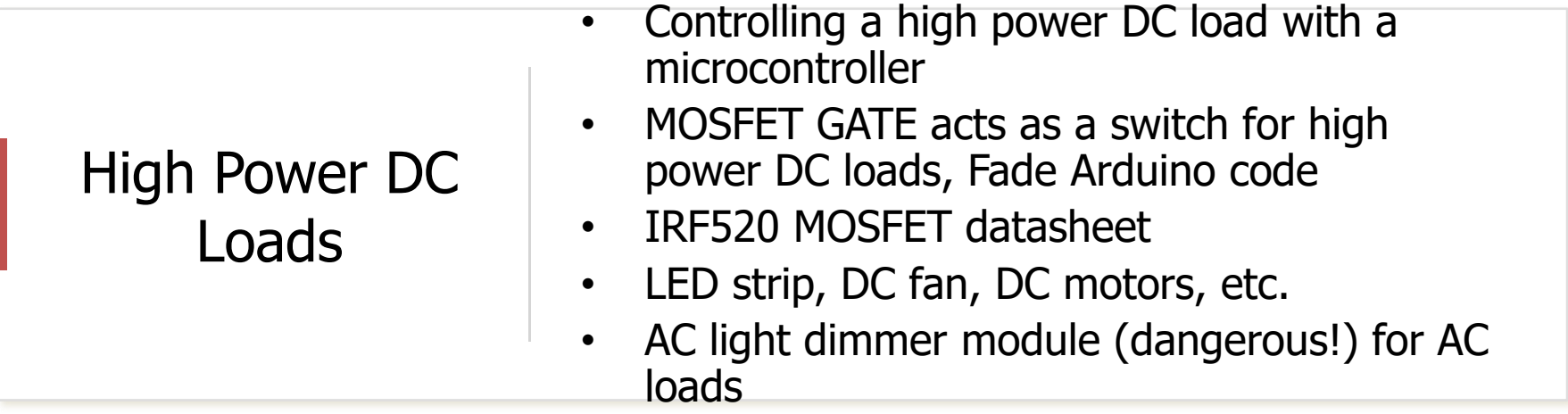

## Datalogger

ЖΟ

**BAC10** 

**BAIS** 

GND

**NC** 

**SCL** 

**SDA** 

**3V3** 

DE DI

103 部EDI

[SD Card Module](https://randomnerdtutorials.com/guide-to-sd-card-module-with-arduino/) [Part](https://robu.in/product/mini-micro-sd-card-reader-module/) [ds3231 rtc](https://forum.hobbycomponents.com/viewtopic.php?t=1978) pin layout [Part](https://www.electronicscomp.com/ds3231-real-time-clock-module-3.3v-5v-precise-for-raspberry-pi?gclid=Cj0KCQjw08aYBhDlARIsAA_gb0fG2ff1HUExgBUmohgtyQRumBvNhzjM9PjlUgJRR1Z42XyFHlOxki8aAhz1EALw_wcB) [Arduino tutorial](https://lastminuteengineers.com/ds3231-rtc-arduino-tutorial/)

**EST** 

# **Output Devices Summary**

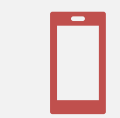

### Output devices

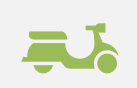

Examples: LCD display, RGB LED, Motors, Buzzer

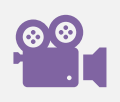

Fab Academy [webpage](http://academy.cba.mit.edu/classes/output_devices/index.html) [video](https://vimeopro.com/academany/fab-2019/video/328273815)

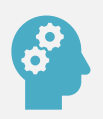

Think of applications as a design student

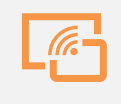

Explore other input and output devices

### Examples integrating input and output devices

- Displaying output from temperature, RH sensor on LCD Display
- Smart Fan (DC motor + T, RH sensor)
- sounds of different frequencies from the Buzzer as the distance computed from a proximity sensor varies
- Dustbin full vs. half vs. empty, LED is RED, YELLOW, GREEN.

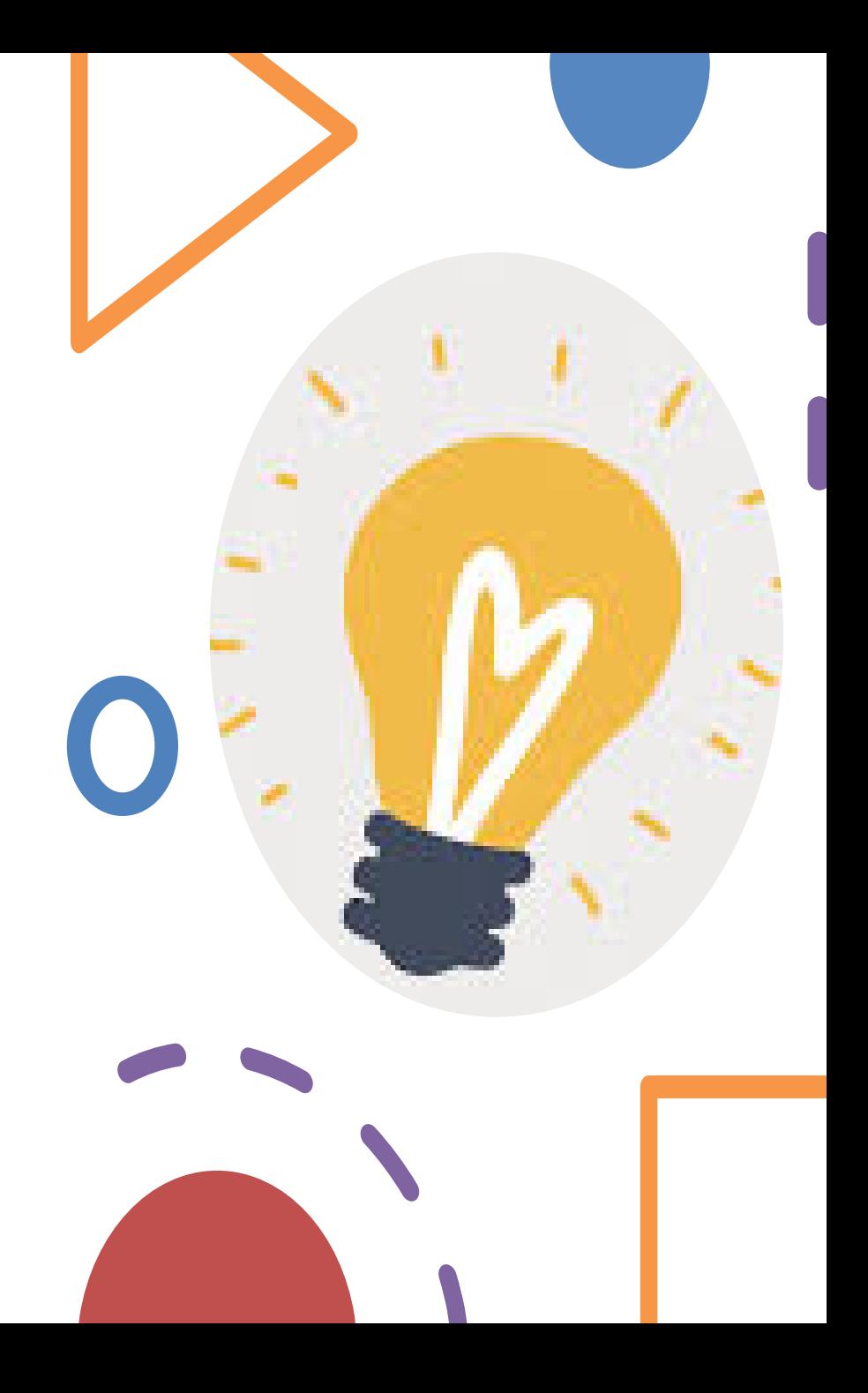

## Assignment

- A. What are the different sensors in your phone and what do they do? Use Science Journal App to conduct an experiment to measure and analyze the data from a sensor and report your findings.
- B. Combine an input and output device together and collect data for an activity connected to you. Analyze that data and make sense of it. e.g. some examples could be displaying output from temperature/RH sensor on LCD Display to find the thermal comfort in your room, sounds of different frequencies from the Buzzer as the distance computed from a proximity sensor varies, Dustbin (full vs. half vs. empty) shows LED to be RED, YELLOW, GREEN. Please documents the steps and create a [video/](https://www.youtube.com/watch?time_continue=25&v=n_k0bot9mzQ&feature=emb_logo)screenshots showing the interaction between the input and the output devices. Please also upload the codes used.

Assignment due on September 26<sup>th</sup>.